## Método Dual-Simplex

Emily Martinez $^{\rm 1}$ 

 $1$ Tecnológico Nacional de México - Campus Zacatecas Occidente

19 de febrero de 2020

1.- La Dieta Restricciones: Minimizar  $z = 3x_1 + 9x_2$  $x_1 + x_2 \ge 800$  $0,21x_1 - 0,30x_2 \leq 0$  $0,03x_1 - 0,01x_2 \geq 0$  $x_1 + x_2 \geq 0$ 

Pasos para Método dual Simplex.

1.- Lo primero que se tiene que hacer es insertar una tabla con los siguientes datos:

| <b>ন্তি∗</b> ∉<br>EJERCICIO 1 - Excel<br>$\mathbf{m}$<br>$\sigma$<br>Inic. ses.      |                                                                                                    |                                                                                                    |                                                     |                                                                          |                                                                                                    |                                                                           |                                                           |  |   |                        |                          |
|--------------------------------------------------------------------------------------|----------------------------------------------------------------------------------------------------|----------------------------------------------------------------------------------------------------|-----------------------------------------------------|--------------------------------------------------------------------------|----------------------------------------------------------------------------------------------------|---------------------------------------------------------------------------|-----------------------------------------------------------|--|---|------------------------|--------------------------|
| Archivo                                                                              | Disposición de página<br>Inicio<br>Insertar                                                                                    | Fórmulas<br>Datos                                                                                  | Vista<br>Revisar                                    | Complementos<br>Ayuda                                                    | <b>ACROBAT</b>                                                                                                    | Q /Qué desea hacer?                                                       |                                                           |  |   | <b>Q</b> Compartir     |                          |
| $\mathbb{R}$<br>Obtener datos                                                        | Mostrar consultas<br>'n,<br>Desde una tabla<br>Nueva<br>consulta - Co Fuentes recientes<br>externos -<br>Obtener y transformar | Conexiones<br>s<br>Propiedades<br>Actualizar<br><b>Q</b> Editar vinculos<br>$todo -$<br>Conexiones | 21 A 2<br>2   Ordenar   Filtro<br>Ordenar y filtrar | <b>K</b> Borrar<br>ÉÈ<br>To Volver a aplicar<br>Texto en<br>Te Avanzadas | E<br>$\mathbb{R}$<br>å9<br>$\Omega_{\rm C}^D$<br>columnas $\mathfrak{S}$ - $\mathfrak{S}$<br>hipótesis -<br>Herramientas de datos | El Agrupar -<br>Análisis de Previsión<br>Subtotal<br>Previsión<br>Esquema | 2. Solver<br>Oil Desagrupar - -<br>$\sqrt{2}$<br>Análisis |  |   |                        |                          |
| $\mathbf{v}$ $\vdots$ $\times$ $\times$ $\times$ $\times$ $\times$<br>C <sub>9</sub> |                                                                                                    |                                                                                                    |                                                     |                                                                          |                                                                                                    |                                                                           |                                                           |  |   |                        |                          |
|                                                                                      | A                                                                                                    | B                                                                                                  | C                                                   | D                                                                        | E                                                                                                    | F                                                                         | G                                                         |  | H |                        |                          |
|                                                                                      |                                                                                                    |                                                                                                    | La Dieta                                            |                                                                          |                                                                                                    |                                                                           |                                                           |  |   |                        |                          |
| $\overline{2}$                                                                       | Datos de entrada:                                                                                                    |                                                                                                    |                                                     |                                                                          |                                                                                                    |                                                                           |                                                           |  |   |                        |                          |
| 3                                                                                    |                                                                                                    | x1                                                                                                 | <b>x2</b>                                           |                                                                          |                                                                                                    |                                                                           |                                                           |  |   |                        |                          |
| 4                                                                                    |                                                                                                    | Maíz                                                                                               | Soya                                                | <b>Totales</b>                                                           |                                                                                                    | Límites                                                                   |                                                           |  |   |                        |                          |
| 5                                                                                    | Objetivo                                                                                                    | 0.3                                                                                                | 0.9                                                 | 0                                                                        |                                                                                                    |                                                                           |                                                           |  |   |                        |                          |
| 6                                                                                    | Materia prima 1                                                                                                    | 1                                                                                                  | 1                                                   | 0                                                                        | $>=$                                                                                                    | 800                                                                       |                                                           |  |   |                        |                          |
| 7                                                                                    | Materia prima 2                                                                                                    | 0.21                                                                                               | $-0.3$                                              | $\mathbf{0}$                                                             | $\leq$                                                                                                    | $\mathbf{0}$                                                              |                                                           |  |   |                        |                          |
| 8                                                                                    | Límite de mercado                                                                                                    | 0.03                                                                                               | $-0.01$                                             | 0                                                                        | $>=$                                                                                                    | $\mathbf 0$                                                               |                                                           |  |   |                        |                          |
| 9                                                                                    |                                                                                                    | $>=0$                                                                                              | $>=0$                                               |                                                                          |                                                                                                    |                                                                           |                                                           |  |   |                        |                          |
| 10                                                                                   | <b>Resultados:</b>                                                                                                    |                                                                                                    |                                                     |                                                                          |                                                                                                    |                                                                           |                                                           |  |   |                        |                          |
| 11                                                                                   |                                                                                                    | x <sub>1</sub>                                                                                     | x2                                                  | z                                                                        |                                                                                                    |                                                                           |                                                           |  |   |                        |                          |
| 12 <sup>2</sup>                                                                      | Solución                                                                                                    |                                                                                                    |                                                     | O                                                                        |                                                                                                    |                                                                           |                                                           |  |   |                        |                          |
|                                                                                      | Ejercicio 1<br><b>REDDY MIKKS</b>                                                                                              | <b>LA DIETA</b><br>Pasos                                                                           | $\circledast$                                       |                                                                          | $\vert \vert$                                                                                                    |                                                                           |                                                           |  |   |                        | $\overline{\phantom{0}}$ |
| Listo                                                                                |                                                                                                    |                                                                                                    |                                                     |                                                                          |                                                                                                    |                                                                           |                                                           |  |   | $+ 172%$<br>11:01 p.m. |                          |
|                                                                                      | N.                                                                                                    | w                                                                                                  | x                                                   |                                                                          |                                                                                                    | .                                                                         | Escritorio A vo 10 all                                    |  |   | 18/02/2020             |                          |

Figura 1: Paso#1

 $2-$  Lo siguiente será ir a la barra de datos y seleccionar Solver:

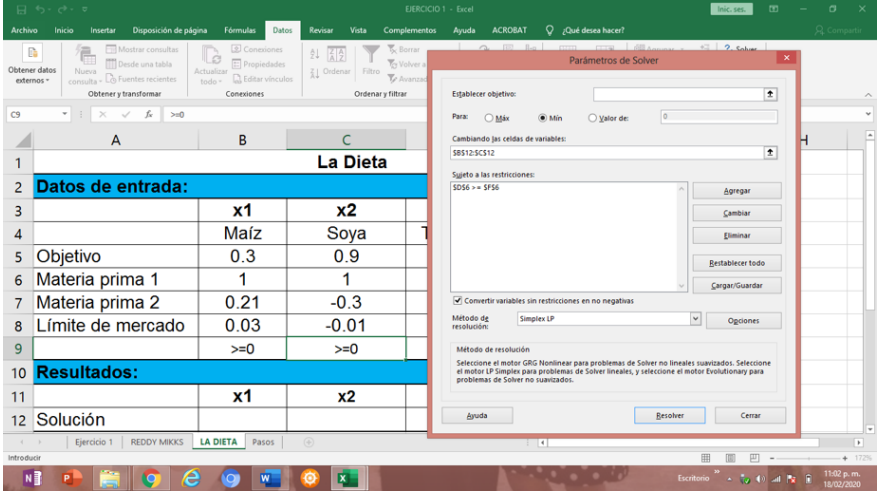

Figura 2: Paso#2

3.- Se agregan las restricciones, el objetivo y las celdas de soluciones en cada recuadro de la siguiente manera:

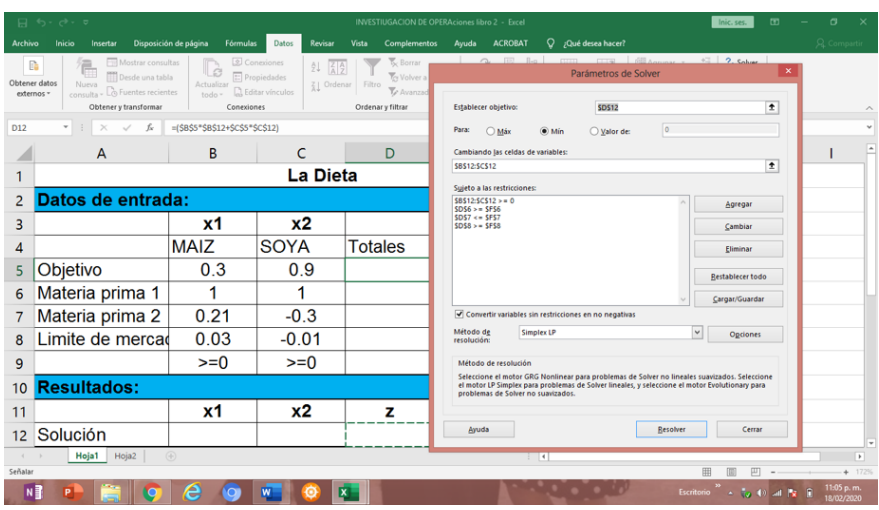

Figura 3: Paso#3

4.- De este modo se obtienen los resultados faltates en la tabla:

|                | 日 ち・ご・ロ<br>σ<br>m<br><b>INVESTIUGACION DE OPERAciones libro 2 - Excel</b><br>Inic. ses.                                                                                                |                                                                                                    |                                |                                     |                                        |                                                           |                                                    |                                                                |                          |  |  |
|----------------|----------------------------------------------------------------------------------------------------|----------------------------------------------------------------------------------------------------|--------------------------------|-------------------------------------|----------------------------------------|-----------------------------------------------------------|----------------------------------------------------|----------------------------------------------------------------|--------------------------|--|--|
| Archivo        | Insertar<br>Inicio                                                                                                    | Disposición de página<br>Fórmulas                                                                        | Datos<br>Revisar               | Complementos<br>Vista               | <b>ACROBAT</b><br>Ayuda                | $Q$ / Qué desea hacer?                                    |                                                    |                                                                | <b>Q</b> Compartir       |  |  |
| Pegar          | Ď.<br>Calibri<br>N K S - 田 - △ - ▲ -   三 三 三 三 田 田 Combinary centrar -   \$ - % 00   % #<br>Portapapeles 5<br>Fuente                                                                   | $\vee$ $\begin{array}{c c c c c c c c} \cdots & \circ & \circ & \circ & \circ \end{array}$<br>$\sqrt{2}$ | ab Ajustar texto<br>Alineación | General<br>$\overline{5}$<br>Número | Formato<br>condicional -<br>$\sqrt{2}$ | Dar formato Estilos de<br>como tabla - celda -<br>Estilos | 瞿<br>序<br>随<br>Insertar Eliminar Formato<br>Celdas | $\frac{1}{2}$ .<br>$A_{\nabla}$<br>Ordenary Buscary<br>Edición | filtrar - seleccionar -  |  |  |
| G <sub>5</sub> | $\mathbf{v} \quad \vdots \quad \mathbf{X} \quad \mathbf{v}' \quad \mathbf{f} \mathbf{r}$                                                                                               |                                                                                                    |                                |                                     |                                        |                                                           |                                                    |                                                                | v                        |  |  |
|                | $\overline{A}$                                                                                                    | В                                                                                                    | C                              | D                                   | Ε                                      | F                                                         | G                                                  | н                                                              | Ŀ                        |  |  |
| 1              |                                                                                                    |                                                                                                    | La Dieta                       |                                     |                                        |                                                           |                                                    |                                                                |                          |  |  |
| $\overline{2}$ | Datos de entrada:                                                                                                    |                                                                                                    |                                |                                     |                                        |                                                           |                                                    |                                                                |                          |  |  |
| 3              |                                                                                                    | x1                                                                                                    | <b>x2</b>                      |                                     |                                        |                                                           |                                                    |                                                                |                          |  |  |
| 4              |                                                                                                    | <b>MAIZ</b>                                                                                              | <b>SOYA</b>                    | <b>Totales</b>                      |                                        | Limites                                                   |                                                    |                                                                |                          |  |  |
| 5              | Objetivo                                                                                                    | 0.3                                                                                                    | 0.9                            | 437.6471                            |                                        |                                                           |                                                    |                                                                |                          |  |  |
| 6              | Materia prima 1                                                                                                    | 1                                                                                                    | 1                              | 800                                 | $>=$                                   | 800                                                       |                                                    |                                                                |                          |  |  |
| 7              | Materia prima 2                                                                                                    | 0.21                                                                                                    | $-0.3$                         | $\Omega$                            | <=                                     | 0                                                         |                                                    |                                                                |                          |  |  |
| 8              | Limite de mercad                                                                                                    | 0.03                                                                                                    | $-0.01$                        | 10.82353                            | ≍                                      | 0                                                         |                                                    |                                                                |                          |  |  |
| 9              |                                                                                                    | $>=0$                                                                                                    | $>=0$                          |                                     |                                        |                                                           |                                                    |                                                                |                          |  |  |
| 10             | <b>Resultados:</b>                                                                                                    |                                                                                                    |                                |                                     |                                        |                                                           |                                                    |                                                                |                          |  |  |
| 11             |                                                                                                    | x1                                                                                                    | <b>x2</b>                      | z                                   |                                        |                                                           |                                                    |                                                                |                          |  |  |
|                | 12 Solución                                                                                                    |                                                                                                    | 470.5882 329.4118 437.6471     |                                     |                                        |                                                           |                                                    |                                                                |                          |  |  |
|                | Hoja1<br>Hoja2                                                                                                    | $\circledast$                                                                                            |                                |                                     |                                        | $\vert$ $\vert$ $\vert$                                   |                                                    |                                                                | $\overline{\phantom{a}}$ |  |  |
|                | $+ 172%$<br>曲<br>四<br>11:22 p.m.                                                                                                    |                                                                                                    |                                |                                     |                                        |                                                           |                                                    |                                                                |                          |  |  |
|                | N<br>Escritorio $\overline{\phantom{a}}$ + $\overline{\phantom{a}}$ (1) all $\overline{\phantom{a}}$ $\overline{\phantom{a}}$<br>е<br>$\overline{\mathbf{x}}$<br>P.<br>W<br>18/02/2020 |                                                                                                    |                                |                                     |                                        |                                                           |                                                    |                                                                |                          |  |  |

Figura 4: This is a caption

2.- Un hombre maneja un carrito de hot dogs. El vende hot dogs y refrescos. Su carrito solo ´ puede con 210 libras. Un hot dog pesa 2 onsas; un refresco pesa 8 onsas. De experiencia sabe que debe tener por lo menos 60 refrescos y por lo menos 80 hot dogs. También sabe que por cada 2 hot dogs que vende necesita por lo menos un refresco. Dado que obtiene 8 centavos de ganancia por cada hot dog y 4 centavos de ganancia de cada refresco. Encuentra cuántos refrescos y cuántos hot dogs debe tener para maximizar las ganancias.

- $x =$  Número de hot dogs.
- $y =$ Número de refrescos.

$$
z = 0.08x + 0.04y
$$

## Restricciones:

 $\frac{x}{8} + \frac{y}{2} \le 210$  $x \geq 80$  $y \geq 60$  $2y - x \geq 0$ 

1.- Se inserta una tabla con los siguientes datos:

|                           | 日 ち・さ・す                                                                                        |                                                                                                    |                                                                                   | <b>INVESTIUGACION DE OPERAciones libro 2 - Excel</b> |                                                   |                                          | $\mathbf{m}$<br>Inic. ses.                                      | а                        |
|---------------------------|------------------------------------------------------------------------------------------------|----------------------------------------------------------------------------------------------------|-----------------------------------------------------------------------------------|------------------------------------------------------|---------------------------------------------------|------------------------------------------|-----------------------------------------------------------------|--------------------------|
| Archivo                   | Disposición de página<br>Insertar<br>Inicio                                                    | Fórmulas<br><b>Datos</b>                                                                                                  | Revisar<br>Vista<br>Complementos                                                  | Ayuda<br><b>ACROBAT</b>                              | Q / Qué desea hacer?                              |                                          |                                                                 | <b>Q</b> Compartir       |
| Pegar                     | X<br>Arial                                                                                     | $\vee$ 12 $\vee$ A <sup>*</sup> A <sup>*</sup> $\equiv \equiv \blacksquare$ $\gg$ $\sim$ $\qquad$ $\gtrsim$ Ajustar texto | General<br>N K S · 田 · 立 · A · 三 三 三 三 三 三 四 Combinary centrar ·   \$ · % 00  % # | ŀ.<br>$\checkmark$<br>Formato<br>condicional -       | Estilos de<br>Dar formato<br>como tabla - celda - | F<br>諮<br>膩<br>Insertar Eliminar Formato | $\frac{1}{2}$<br>Ordenary Buscary<br>seleccionar -<br>filtrar - |                          |
| Portapapeles <sub>5</sub> | Fuente                                                                                         | Alineación<br>- 5                                                                                                    | $\sqrt{2}$<br>Número                                                              | 区                                                    | Estilos                                           | Celdas                                   | Edición                                                         | $\widehat{\phantom{a}}$  |
| <b>B11</b>                | $\begin{array}{ccccc} \ast & \vdots & \times & \checkmark & f \ast & \mathbf{560} \end{array}$ |                                                                                                    |                                                                                   |                                                      |                                                   |                                          |                                                                 |                          |
|                           | A                                                                                              | B                                                                                                    | c                                                                                 | D                                                    | E                                                 | F                                        | G                                                               |                          |
|                           |                                                                                                |                                                                                                    | <b>HOT DOGS</b>                                                                   |                                                      |                                                   |                                          |                                                                 |                          |
| $\overline{2}$            | Datos de entrada:                                                                              |                                                                                                    |                                                                                   |                                                      |                                                   |                                          |                                                                 |                          |
| 3                         |                                                                                                | x1                                                                                                    | <b>x2</b>                                                                         |                                                      |                                                   |                                          |                                                                 |                          |
| 4                         |                                                                                                | <b>HOT DOGS</b>                                                                                                    | <b>REFRESCOS Totales</b>                                                          |                                                      |                                                   | Limites                                  |                                                                 |                          |
| 5                         | Objetivo                                                                                       | 0.08                                                                                                    | 0.04                                                                              |                                                      |                                                   |                                          |                                                                 |                          |
| 6                         | Materia Prima 1                                                                                | 8                                                                                                    | 2                                                                                 |                                                      | <=                                                | 210                                      |                                                                 |                          |
|                           | Materia Prima 2                                                                                | -1                                                                                                    | $\overline{2}$                                                                    |                                                      | $>=$                                              | 60                                       |                                                                 |                          |
| 8                         |                                                                                                | $>=0$                                                                                                    | $>=0$                                                                             |                                                      |                                                   |                                          |                                                                 |                          |
| 9                         | <b>Resultados:</b>                                                                             |                                                                                                    |                                                                                   |                                                      |                                                   |                                          |                                                                 |                          |
| 10                        |                                                                                                | x1                                                                                                    | x <sub>2</sub>                                                                    | z                                                    |                                                   |                                          |                                                                 |                          |
| 11                        | Solución                                                                                       |                                                                                                    |                                                                                   |                                                      |                                                   |                                          |                                                                 |                          |
|                           | Hoja1 Hoja2<br>$\bigoplus$                                                                     |                                                                                                    |                                                                                   |                                                      | $\overline{R}$                                    |                                          |                                                                 | $\overline{\phantom{a}}$ |
| Listo                     |                                                                                                |                                                                                                    |                                                                                   |                                                      |                                                   |                                          |                                                                 | $+ 190%$                 |
| N                         |                                                                                                | е                                                                                                    |                                                                                   |                                                      |                                                   |                                          | Escritorio $\rightarrow$ ( $\rightarrow$ 40 all $\approx$ 8     | 11:12 p.m.<br>18/02/2020 |

Figura 5: Paso#1

2.- Lo que sigue es ir a la barra de datos y dar clic en Solver:

Es aqu´ı donde se llenan los espacios de objetivos, restricciones, etc.

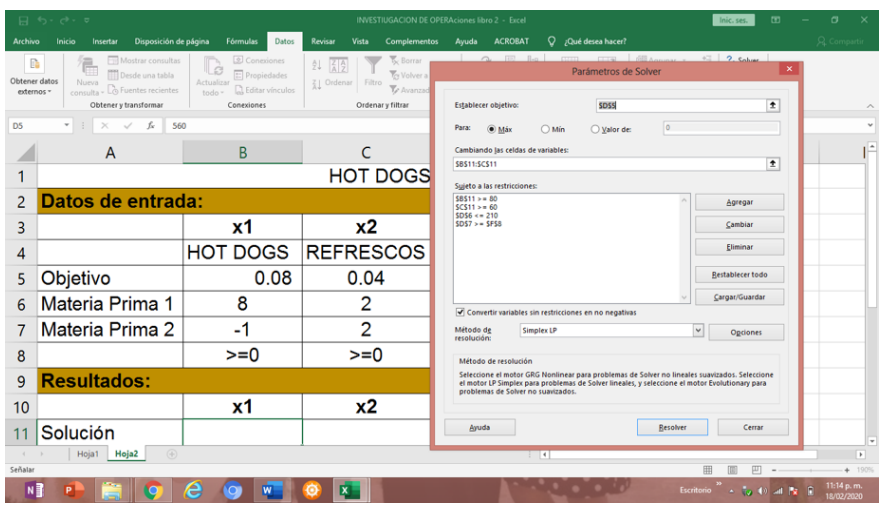

Figura 6: Paso#2

3.- Es aquí donde se obtienen automáticamente las respectivas soluciones:

| $\mathbf{H}$   | $\mathbf{b} \cdot \mathbf{c} \cdot \mathbf{c}$                        |                                 |                                                           |                                                                                            |                                   | INVESTIUGACION DE OPERAciones libro 2 - Excel                                           |                                                                                                    |                                   | $\mathbf{m}$<br>Inic. ses. | $\sigma$                     |
|----------------|-----------------------------------------------------------------------|---------------------------------|-----------------------------------------------------------|--------------------------------------------------------------------------------------------|-----------------------------------|-----------------------------------------------------------------------------------------|----------------------------------------------------------------------------------------------------|-----------------------------------|----------------------------|------------------------------|
|                |                                                                       |                                 |                                                           |                                                                                            |                                   |                                                                                         |                                                                                                    |                                   |                            |                              |
| Archivo<br>B   | Disposición de página<br>Inicio<br>Insertar<br>Mostrar consultas<br>昌 | <b>Fórmulas</b><br>2 Conexiones | Datos                                                     | Vista<br><b>Revisar</b><br>21 AP                                                           | Complementos<br>Borrar            | <b>ACROBAT</b><br>Ayuda<br><u>fi</u>                                                    | Q ;Qué desea hacer?<br>g                                                                           | El Agrupar -                      | 2. Solver                  | R Compartir                  |
| Obtener datos  | Desde una tabla<br>Nueva                                              | πė<br>Actualizar                | [::] Propiedades                                          | <sup>2</sup> Ordenar Filtro                                                                | Yolver a aplicar                  | H<br>Texto en                                                                           | $\Box^D_{Cl}$<br>Análisis de Previsión                                                             | -4<br>O Desagrupar v              |                            |                              |
| externos -     | consulta - <b>&amp;</b> Fuentes recientes<br>Obtener y transformar    | todo-<br>Conexiones             | <b>Q</b> Editar vinculos                                  |                                                                                            | Te Avanzadas<br>Ordenar y filtrar | columnas & -<br>Herramientas de datos                                                   | hipótesis -<br>Previsión                                                                           | Subtotal<br>Esquema<br>$\sqrt{2}$ | Análisis                   |                              |
| D <sub>5</sub> | v<br>f.                                                               | $= (5855*58511+5055$            |                                                           |                                                                                            |                                   | Resultados de Solver                                                                    | $\mathbf{x}$                                                                                       |                                   |                            |                              |
|                |                                                                       |                                 |                                                           |                                                                                            |                                   |                                                                                         |                                                                                                    |                                   |                            |                              |
|                | $\mathsf{A}$                                                          | B                               |                                                           | Solver encontró una solución. Se cumplen todas las<br>restricciones y condiciones óptimas. |                                   | <b>Informes</b>                                                                         |                                                                                                    | F                                 | G                          |                              |
|                |                                                                       |                                 | Responder<br>Sensibilidad<br>Conservar solución de Solver |                                                                                            |                                   |                                                                                         |                                                                                                    |                                   |                            |                              |
| $\overline{2}$ | Datos de entrada:                                                     |                                 |                                                           | O Bestaurar valores originales                                                             |                                   | Limites                                                                                 |                                                                                                    |                                   |                            |                              |
| 3              |                                                                       | х1                              |                                                           |                                                                                            |                                   |                                                                                         |                                                                                                    |                                   |                            |                              |
| 4              |                                                                       | <b>HOT DO</b>                   |                                                           | $\square$ Volver al cuadro de diálogo de parámetros de                                     |                                   | □ Informes de esquema                                                                   |                                                                                                    | Limites                           |                            |                              |
| 5              | Objetivo                                                              |                                 | Aceptar                                                   | Cancelar                                                                                   |                                   |                                                                                         | Guardar escenario                                                                                  |                                   |                            |                              |
| 6              | Materia Prima 1                                                       | 8                               |                                                           |                                                                                            |                                   | Solver encontró una solución. Se cumplen todas las restricciones y condiciones óptimas. |                                                                                                    | 210                               |                            |                              |
| 7              | Materia Prima 2                                                       | $-1$                            |                                                           | significa que Solver ha encontrado una solución óptima global.                             |                                   |                                                                                         | Al usar el motor GRG, Solver ha encontrado al menos una solución óptima local, Al usar Simplex LP, | 60                                |                            |                              |
| 8              |                                                                       | >≕                              |                                                           |                                                                                            |                                   |                                                                                         |                                                                                                    | 0                                 |                            |                              |
| 9              | <b>Resultados:</b>                                                    |                                 |                                                           |                                                                                            |                                   |                                                                                         |                                                                                                    |                                   |                            |                              |
| 10             |                                                                       | x1                              |                                                           | x <sub>2</sub>                                                                             |                                   | z                                                                                       |                                                                                                    |                                   |                            |                              |
| 11             | Solución                                                              |                                 | 560                                                       |                                                                                            | 280                               | 56                                                                                      |                                                                                                    |                                   |                            |                              |
|                | $\circledR$<br>Hoja1 Hoja2                                            |                                 |                                                           |                                                                                            |                                   |                                                                                         | $\overline{ }$                                                                                     |                                   |                            | $\overline{\phantom{a}}$     |
| Listo          |                                                                       |                                 |                                                           |                                                                                            |                                   |                                                                                         |                                                                                                    | 冊                                 |                            | 190%<br>$\ddot{\phantom{1}}$ |
| N              |                                                                       | ۰                               |                                                           |                                                                                            |                                   |                                                                                         |                                                                                                    |                                   | Escritorio A vo (1) all    | 11:18 p.m.                   |

Figura 7: Paso#3

4.- Es así como quedan las soluciones a este problema con este método:

|                      | 日 ち・ご・マ                                                                                                    |                          |                                                                                                    | <b>INVESTIUGACION DE OPERAciones libro 2 - Excel</b> |                                                                 |                                          | $\mathbf{m}$<br>Inic. ses.                                                         | σ                          |
|----------------------|----------------------------------------------------------------------------------------------------|--------------------------|----------------------------------------------------------------------------------------------------|------------------------------------------------------|-----------------------------------------------------------------|------------------------------------------|------------------------------------------------------------------------------------|----------------------------|
| Archivo              | Disposición de página<br>Insertar<br>Inicio                                                                                               | Fórmulas<br><b>Datos</b> | Revisar<br>Vista<br><b>Complementos</b>                                                                                     | <b>ACROBAT</b><br>Ayuda                              | Q / Qué desea hacer?                                            |                                          |                                                                                    | <b>Q</b> Compartir         |
| Pegar                | $\vee$ 11 $\vee$ A <sup>*</sup> A <sup>*</sup><br>Calibri<br>$Bn -$<br>N $K$ $S$ $\cdot$ $\Box$ $\cdot$ $\Delta$ $\cdot$ $\Delta$ $\cdot$ | $\equiv$ = $\rightarrow$ | ab Ajustar texto<br>General<br>$\equiv \equiv \equiv \equiv \equiv \boxdot$ Combinary centrar $\sim$ \$ $\sim$ % con \$2.42 | Formato                                              | Dar formato<br>Estilos de<br>condicional - como tabla - celda - | 酔<br>P<br>Œ<br>Insertar Eliminar Formato | $\frac{\Sigma}{4}$ .<br>Ordenar v<br><b>Buscar</b> v<br>filtrar -<br>seleccionar - |                            |
| Portapapeles 5<br>G6 | Fuente<br>$\mathbf{v}$ : $\times$ $\times$ $\times$ $\times$                                                                              | Alineación<br>$\sqrt{2}$ | $\sqrt{2}$<br>Número                                                                                                    | $\sqrt{2}$                                           | Estilos                                                         | Celdas                                   | Edición                                                                            | $\widehat{\phantom{a}}$    |
|                      |                                                                                                    |                          |                                                                                                    |                                                      |                                                                 |                                          |                                                                                    |                            |
|                      | $\overline{A}$                                                                                                    | B                        | c                                                                                                    | D                                                    | Ε                                                               | F                                        | G                                                                                  |                            |
| 1                    |                                                                                                    |                          | <b>HOT DOGS</b>                                                                                                    |                                                      |                                                                 |                                          |                                                                                    |                            |
| $\overline{2}$       | Datos de entrada:                                                                                                    |                          |                                                                                                    |                                                      |                                                                 |                                          |                                                                                    |                            |
| 3                    |                                                                                                    | x1                       | <b>x2</b>                                                                                                    |                                                      |                                                                 |                                          |                                                                                    |                            |
| 4                    |                                                                                                    | <b>HOT DOGS</b>          | <b>REFRESCOS Totales</b>                                                                                                    |                                                      |                                                                 | Limites                                  |                                                                                    |                            |
| 5                    | Objetivo                                                                                                    | 0.08                     | 0.04                                                                                                    | 56                                                   |                                                                 |                                          |                                                                                    |                            |
| 6                    | Materia Prima 1                                                                                                    | 8                        | 2                                                                                                    | 210                                                  | <=                                                              | 210                                      |                                                                                    |                            |
| $\overline{7}$       | Materia Prima 2                                                                                                    | $-1$                     | $\overline{2}$                                                                                                    | 0                                                    | $>=$                                                            | 60                                       |                                                                                    |                            |
| 8                    |                                                                                                    | $>=0$                    | $>=0$                                                                                                    |                                                      |                                                                 | 0                                        |                                                                                    |                            |
| 9                    | <b>Resultados:</b>                                                                                                    |                          |                                                                                                    |                                                      |                                                                 |                                          |                                                                                    |                            |
| 10                   |                                                                                                    | x1                       | x <sub>2</sub>                                                                                                    | z                                                    |                                                                 |                                          |                                                                                    |                            |
| 11                   | Solución                                                                                                    | 560                      | 280                                                                                                    | 56                                                   |                                                                 |                                          |                                                                                    | u                          |
|                      | $\bigoplus$<br>Hoja1 Hoja2                                                                                                    |                          |                                                                                                    |                                                      | $\overline{A}$                                                  |                                          |                                                                                    | $\overline{ }$<br>$+ 190%$ |
| Listo                |                                                                                                    |                          |                                                                                                    |                                                      |                                                                 |                                          |                                                                                    |                            |
| N                    |                                                                                                    | e<br>W                   | $\overline{\mathbf{x}}$                                                                                                    |                                                      |                                                                 |                                          | Escritorio A (p. 49 all Pg.                                                        | 11:20 p.m.<br>18/02/2020   |

Figura 8: This is a caption